**Introduction aux Bases de données**

**Modèle relationnel et SQL**

Modèle relationnel

## **Modèle relationnel**

- Formalisé par Edgar Frank Codd en 1969, il est aussi noté aussi MRD
- Basé sur la théorie des relations et l'algèbre relationnelle
- Principe
	- Tables contenant les données sans connaissance de la représentation physique dans la machine
	- Chaque table représentant un ensemble ou relation
- Succès grâce à la simplicité des concepts
- Opérations se résumant à transformer une ou deux tables en une nouvelle table

## **Eléments du modèle relationnel**

- Une **Relation** est une table contenant les données
- Un **Tuple** est une ligne d'une table (ou enregistrement)
- Un **Attribut** est une colonne d'une table

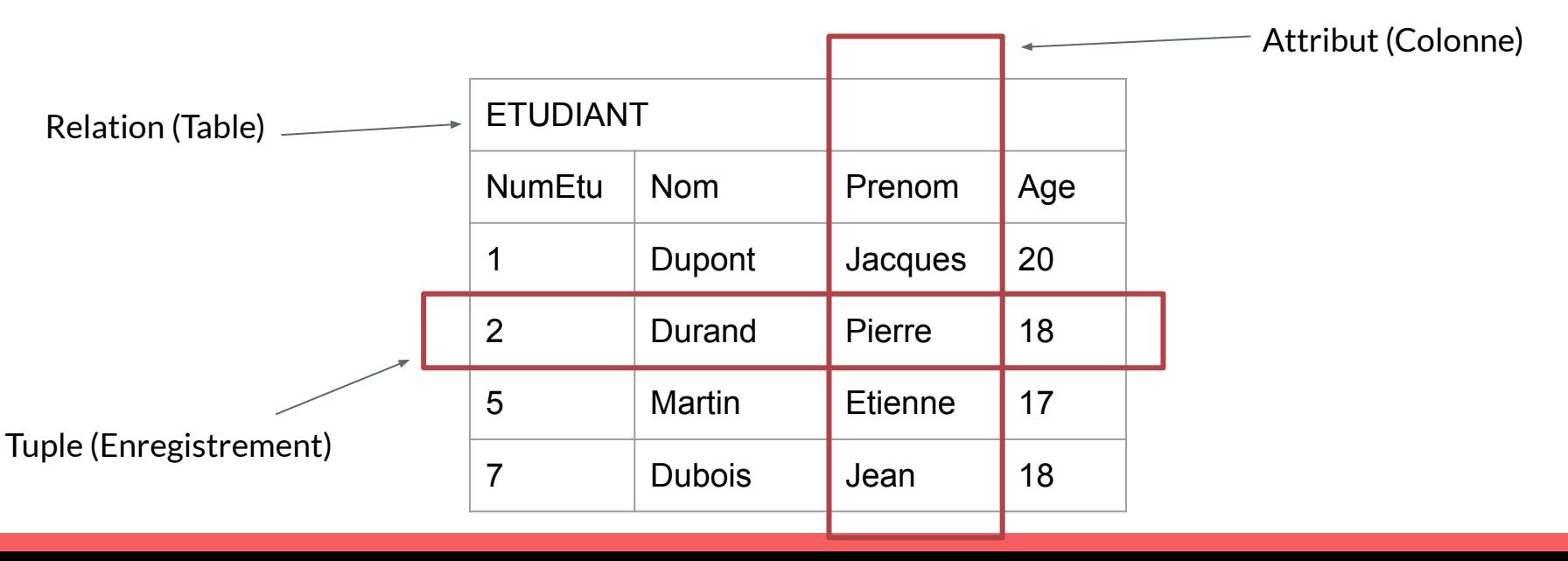

## **Règles d'intégrité structurelle**

**Unicité de la clé** : attribut(s) permettant d'identifier chaque tuple de la relation de manière unique

**Contraintes de références** : attribut(s) d'une relation devant apparaître comme clé dans une autre relation

**Contrainte d'entité** : une clé ne peut pas avoir de valeur nulle (non-présence de l'information)

**Contrainte de domaine** : permet de définir l'ensemble de valeurs possibles pour chaque attribut

#### **Notation**

**Relation** : nom de la relation suivi des attributs et de leur domaine entre parenthèses

**Clé primaire** : nom de l'attribut (ou des attributs) souligné

**Clé externe** : ajout du caractère # devant le nom de l'attribut concerné

Exemple

- TVA (Code : entier, Valeur : réel)
- PRODUIT(NumPrd : entier, Libellé : chaîne, PrixHT : réel, #Code : entier)

# Comment passer d'un MCD à un MRD ?

#### **Entité = Relation**

Chaque entité devient une relation

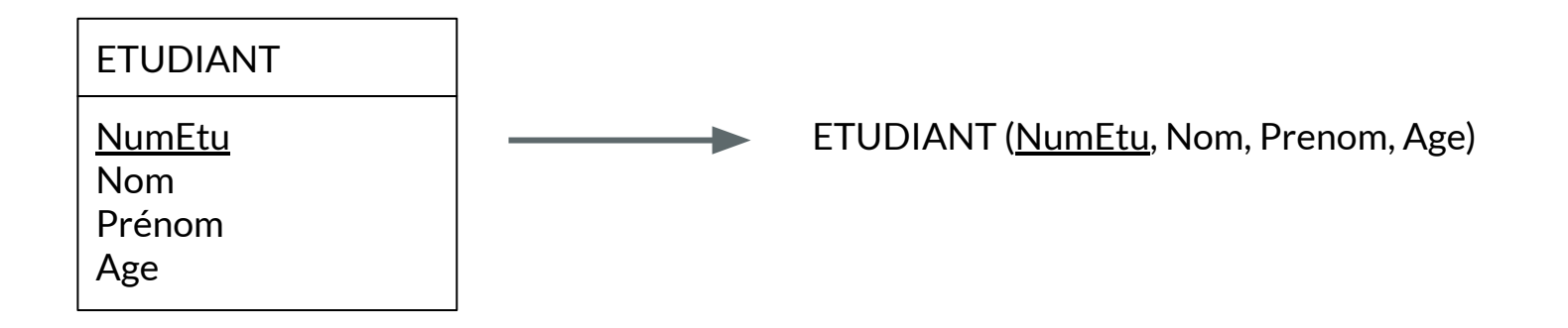

#### **Association binaire 1,1 - 0/1,1/N**

Dans la table du côté 1,1, on intègre en tant que clé externe la clé primaire de l'autre table

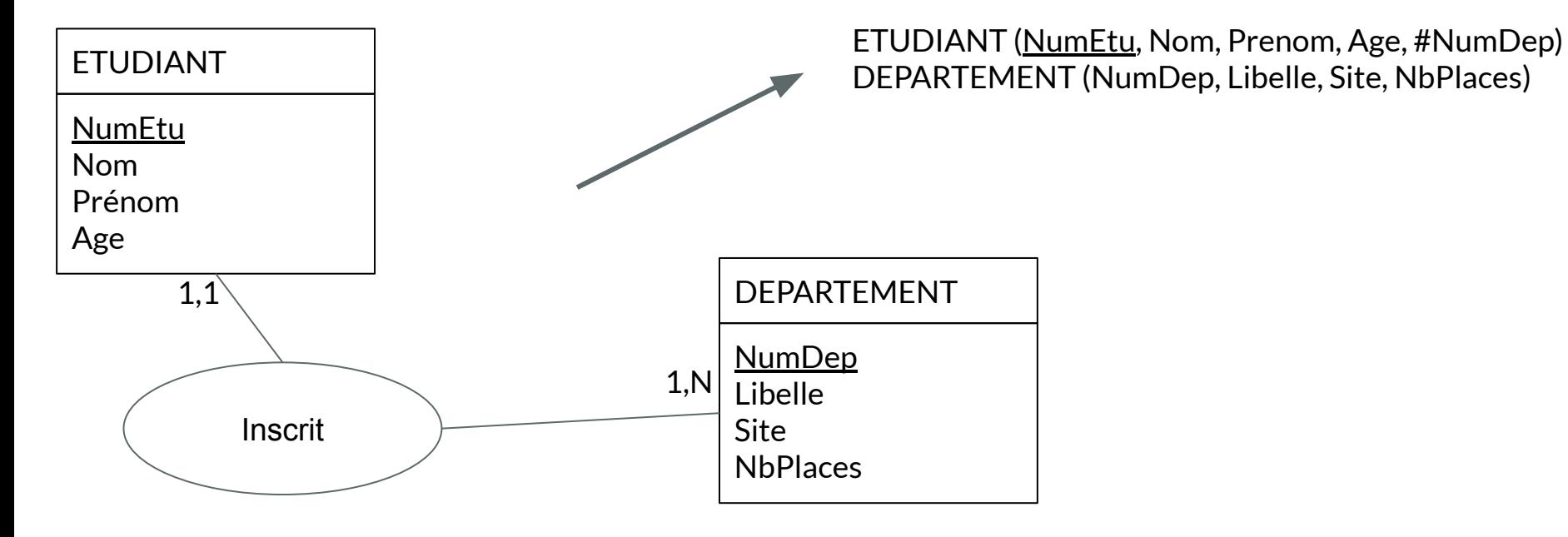

#### **Association binaire 0/1,N - 0/1,N**

On crée ici une nouvelle relation contenant les clés primaires de chaque table en tant que clé externe. La clé primaire de la table sera l'ensemble de ces clés externes.

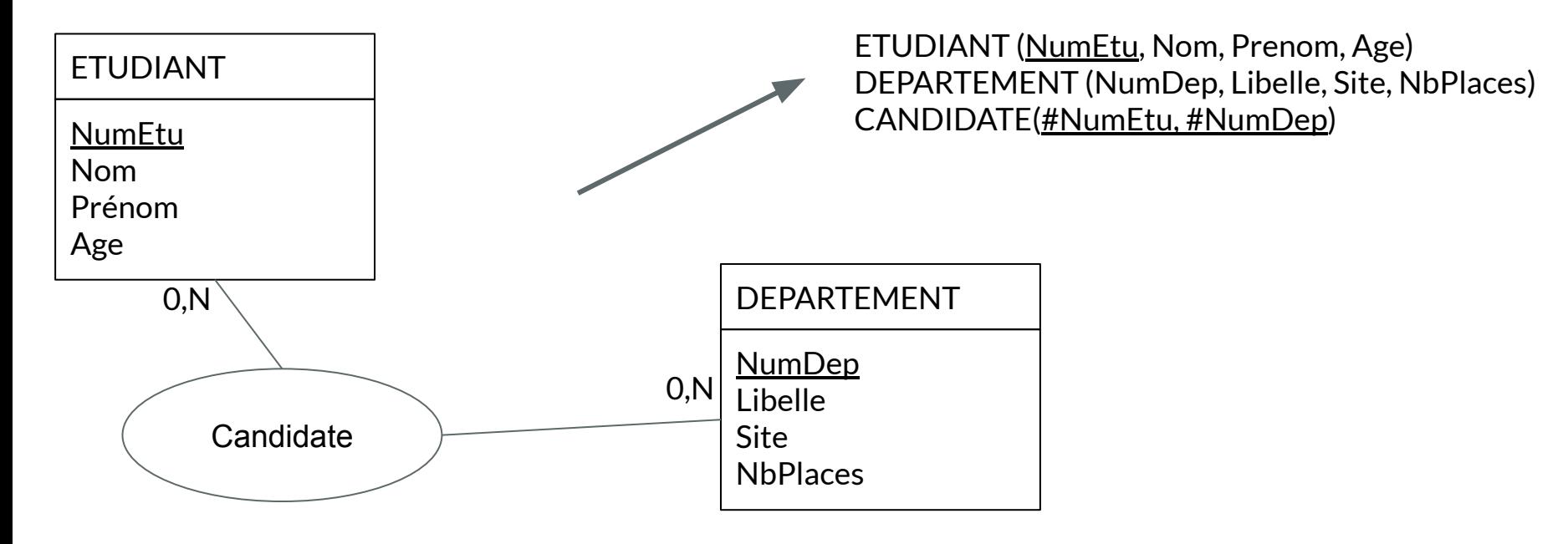

## **Association avec propriétés**

S'il y a des propriétés dans une association, on les intègre soit à la nouvelle relation (dans le cas 0/1,N-0/1,N), soit à la relation existante (dans le cas 1,1-0/1,1/N)

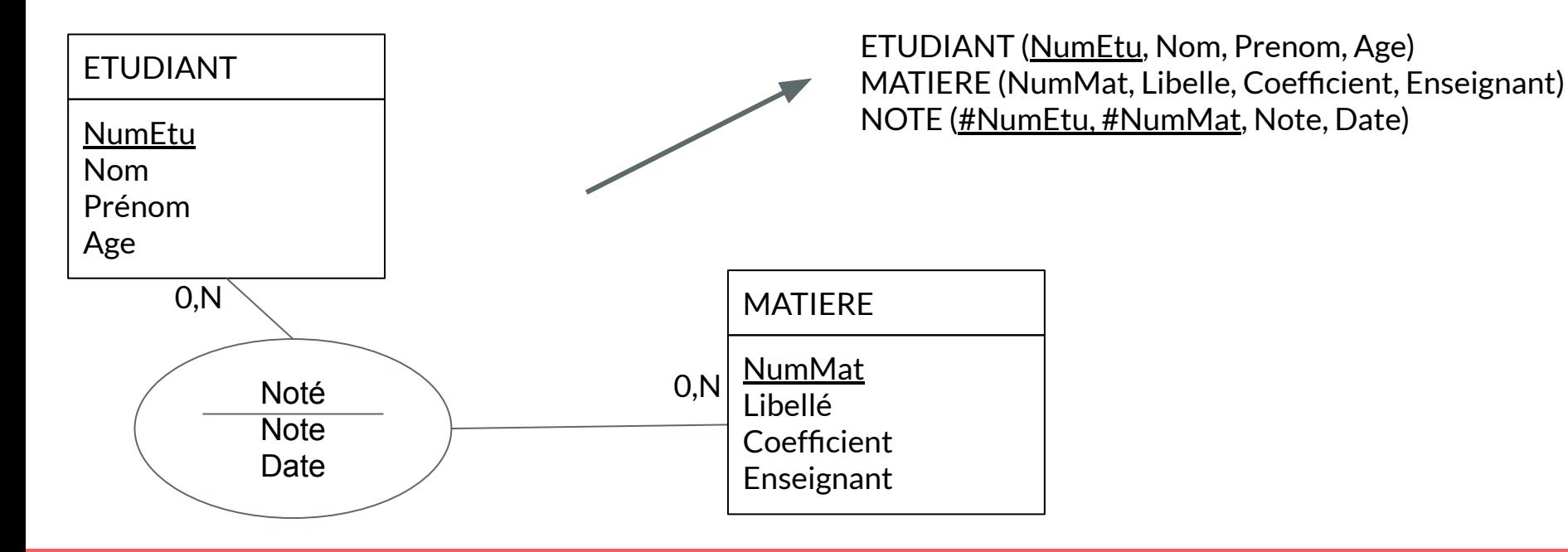

#### **Association ternaire**

Dans un MCD, il est éventuellement possible d'avoir des associations à trois entités. Dans ce cas, on a souvent des cardinalités  $0/1$ , N à chaque branche. On crée donc une nouvelle relation.

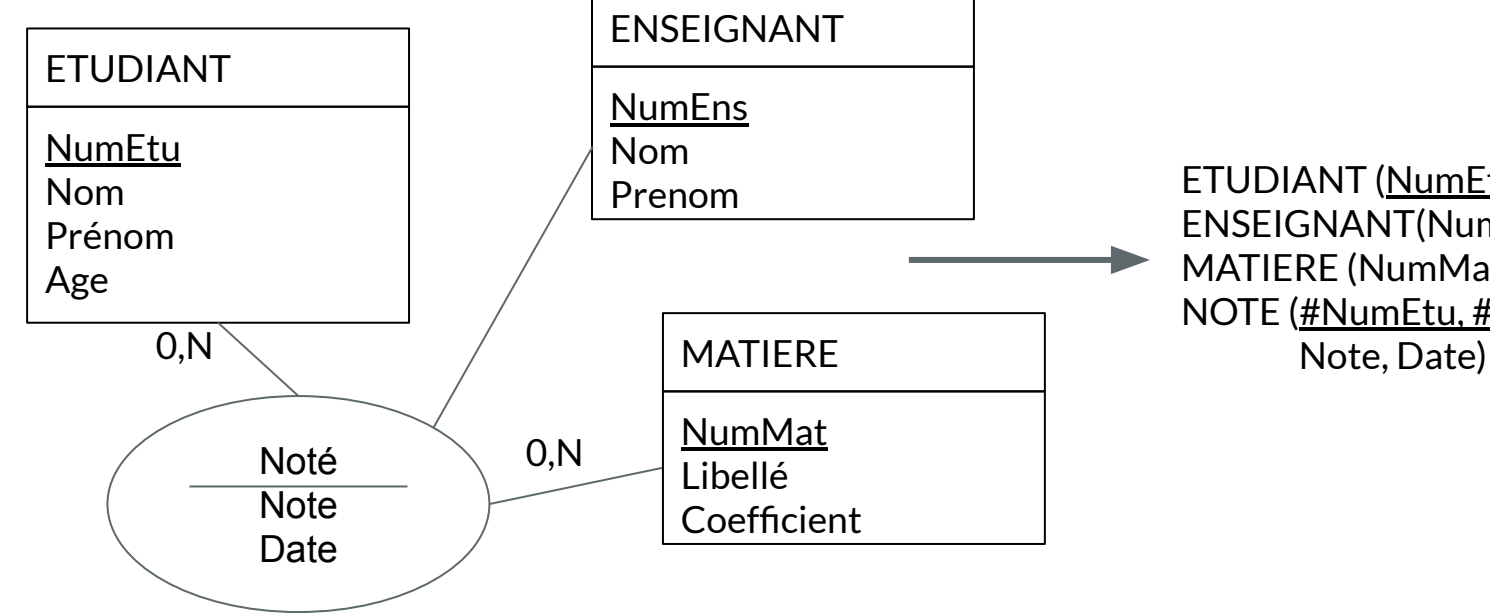

ETUDIANT (NumEtu, Nom, Prenom, Age) ENSEIGNANT(NumEns, Nom, Prenom) MATIERE (NumMat, Libelle, Coefficient) NOTE (#NumEtu, #NumEns, #NumMat,

Exemple Transformation du MCD d'un département en MRD

#### **Rappel du MCD**

- 3 entités
- 3 associations
	- $\circ$  2 en 1,1-qqch
	- 1 en 0,N-0,N

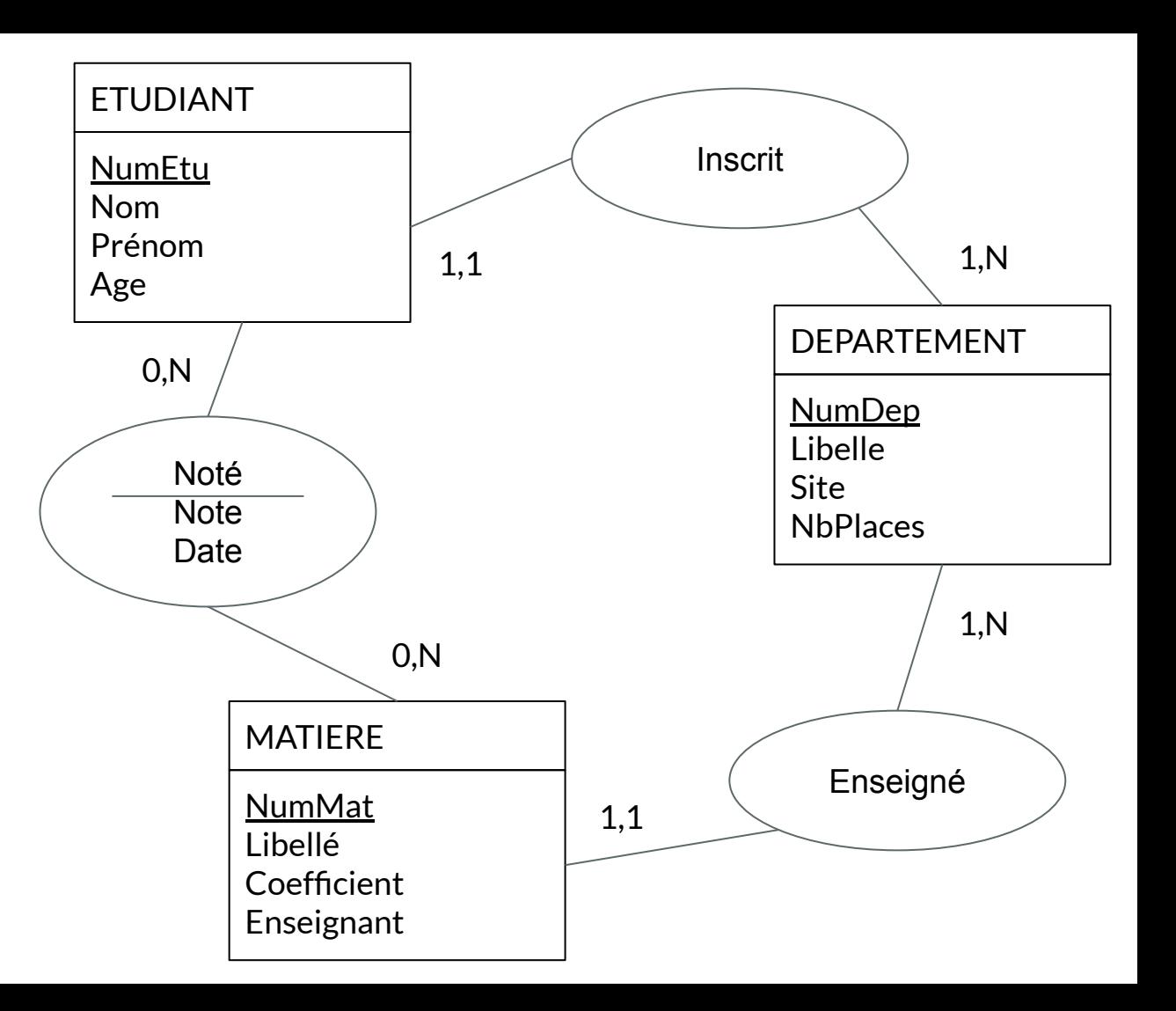

#### **MRD obtenu**

Les 3 entités deviennent donc chacune une relation

Les 2 associations 1,1-qqch sont intégrées à chaque table du côté du 1,1

La dernière association produit un nouvelle relation NOTE, avec des attributs

DEPARTEMENT(NumDep, Libellé, Site, NbPlaces)

ETUDIANT(NumEt, Nom, Prenom, Age, #NumDep)

MATIERE(NumMat, Libellé, Coefficient, Enseignant, #NumDep)

NOTE(#NumEt, #NumMat, Note, DateNote)

Algèbre relationnelle Opérations classiques

#### **Restriction**

Sélection d'un nombre restreint de tuples (ou lignes) d'une table, selon un ou plusieurs critères

Ex : les étudiants de moins de 19 ans

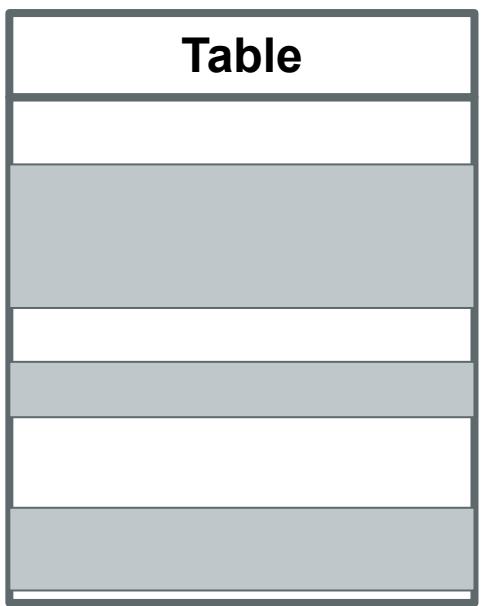

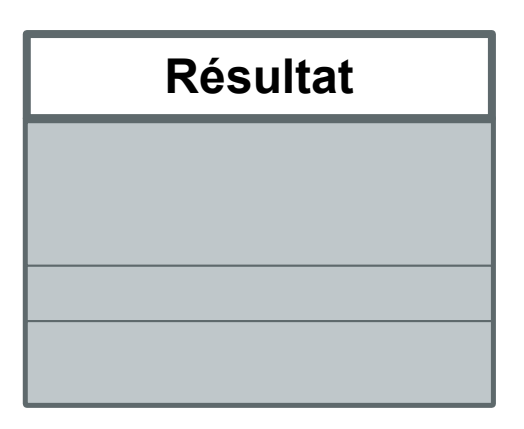

#### **Projection**

Sélection d'un nombre restreint de colonnes (ou attributs) d'une table

Ex : les noms et prénoms uniquement des étudiants

Attention : il y a risque d'avoir des doublons

Ex : le sexe des étudiants

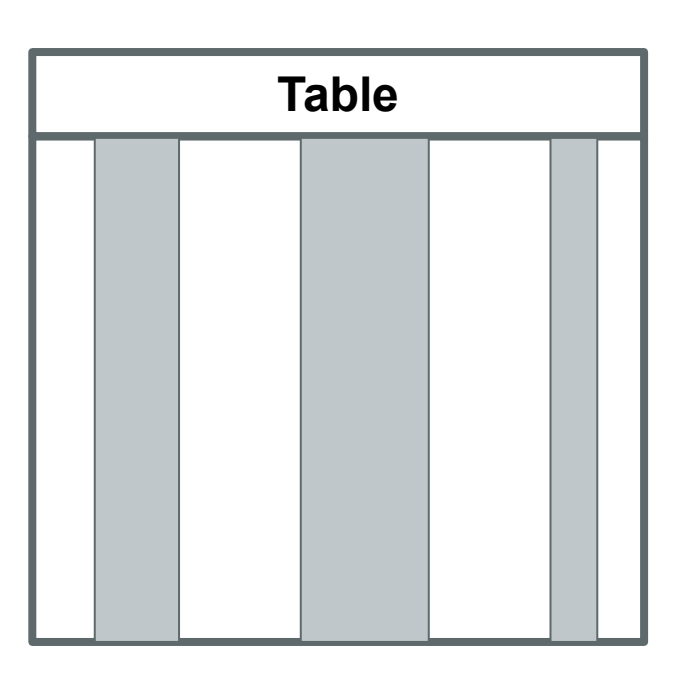

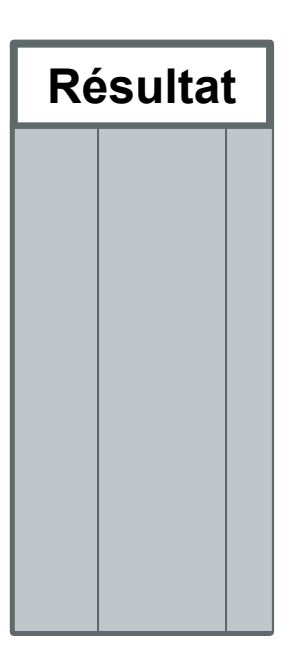

#### **Calcul**

Création d'une nouvelle colonne en fonction des autres attributs de la table

Ex : Les initiales de l'étudiant

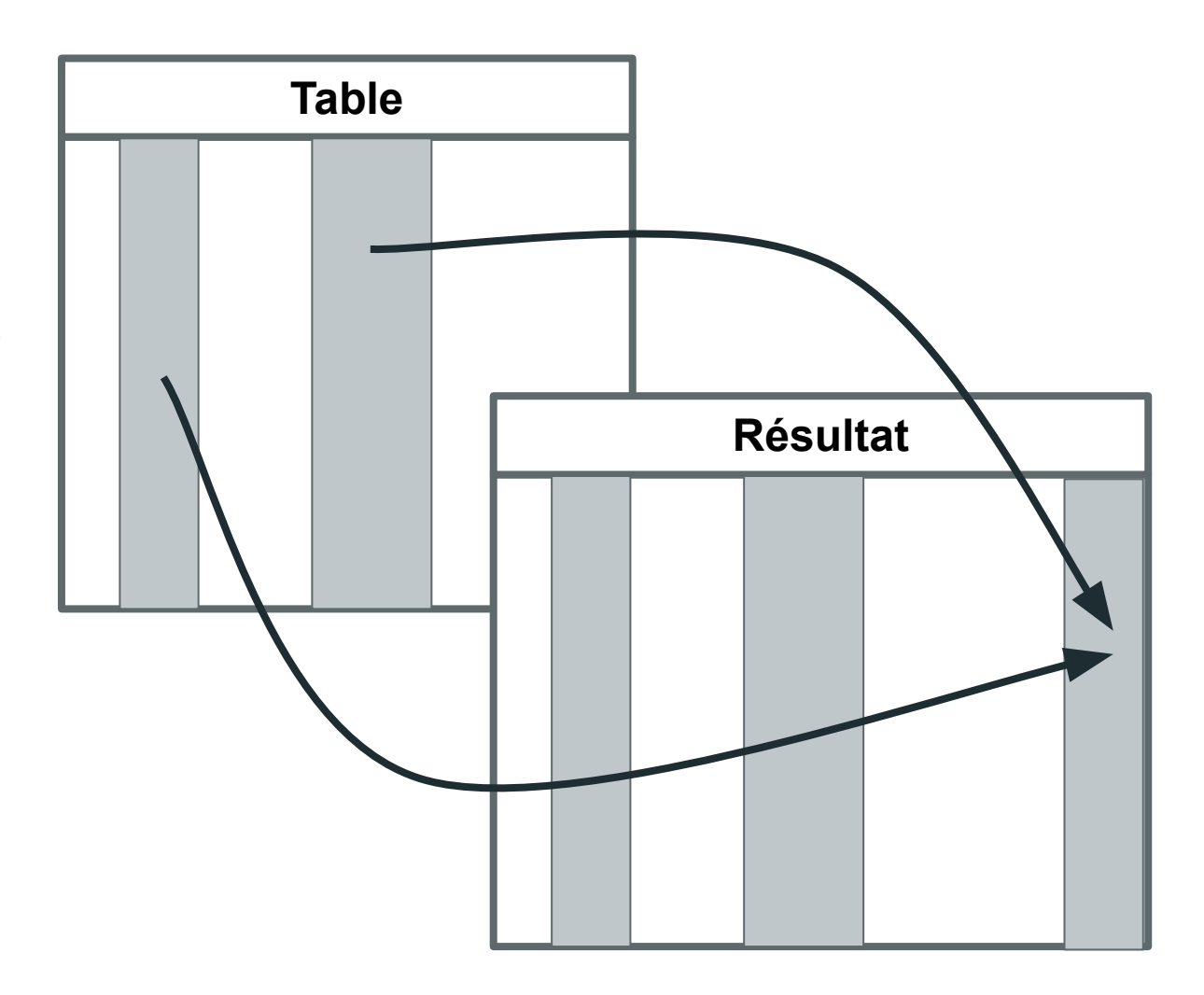

#### **Agrégat**

Calcul d'une statistique de base sur un attribut pour chaque modalité d'un autre attribut

Ex : Le nombre d'étudiants ou l'âge moyen de chaque sexe

Calculs les plus courants : dénombrement, somme, moyenne, minimum et maximum

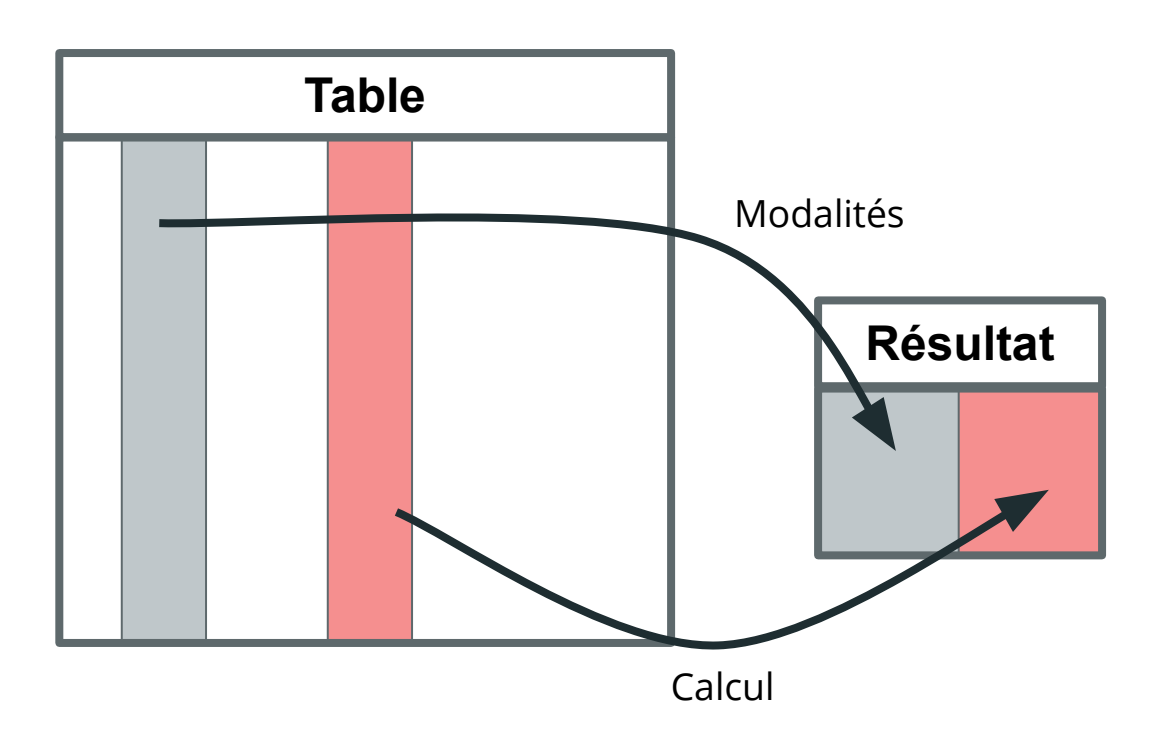

#### **Jointure**

Regroupement d'informations présentes dans deux tables, le rapprochement entre les tables se fait sur la base d'un ou plusieurs attributs (généralement les clés externes de l'une et primaires de l'autre)

Ex : Ajout du libellé de la matière pour chaque note

Attention : il existe des cas plus complexes où des lignes d'une table n'ont pas de correspondance dans l'autre

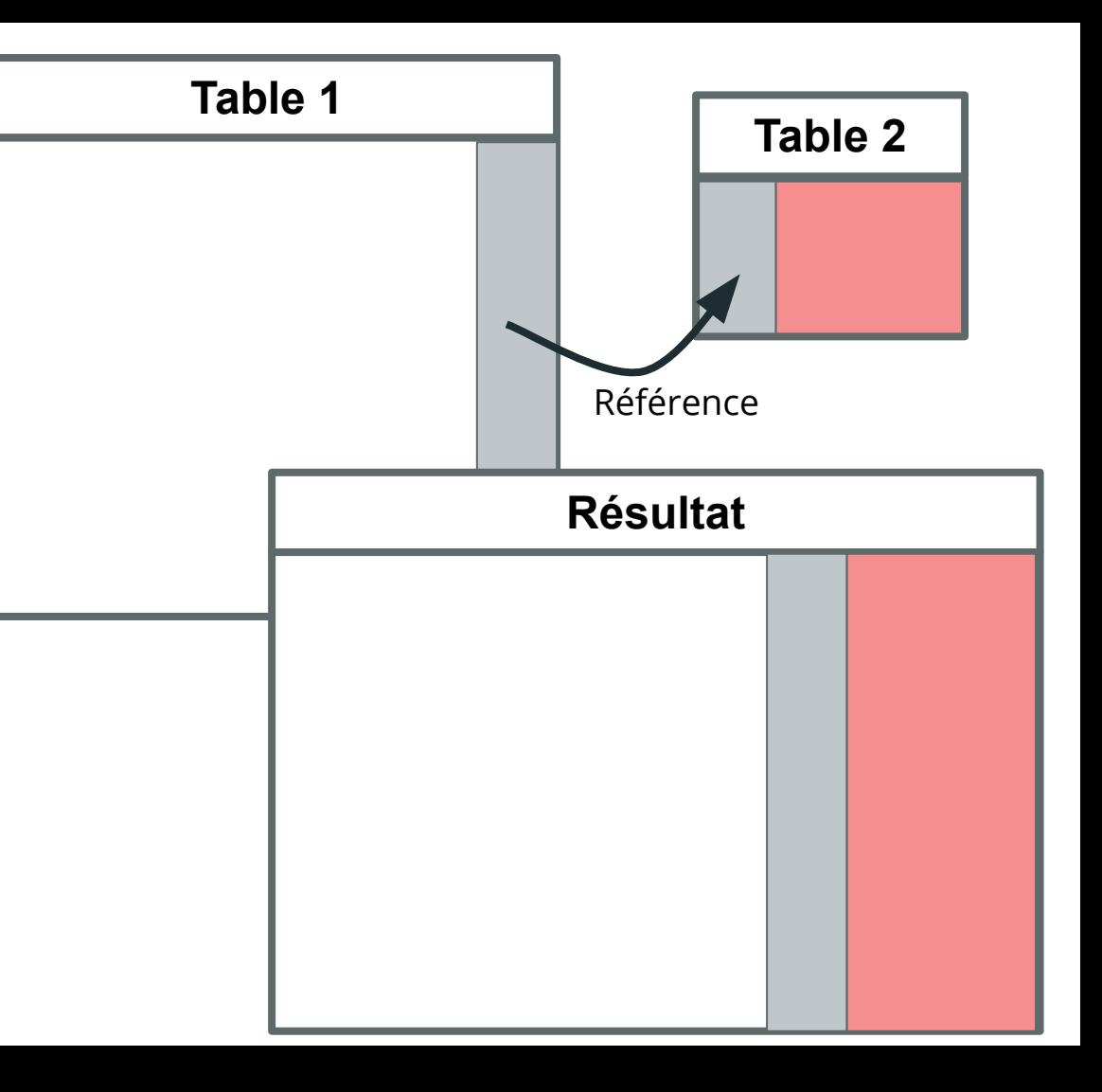

#### **Opérations ensemblistes**

Regroupement d'informations présentes dans deux tables ayant exactement les mêmes colonnes

Ex : union des étudiants STID et des étudiants Info

Opérations ensemblistes classiques possibles : union, intersection, différence

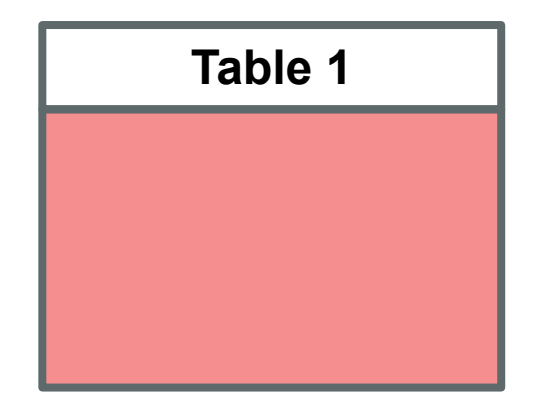

**Table 2**

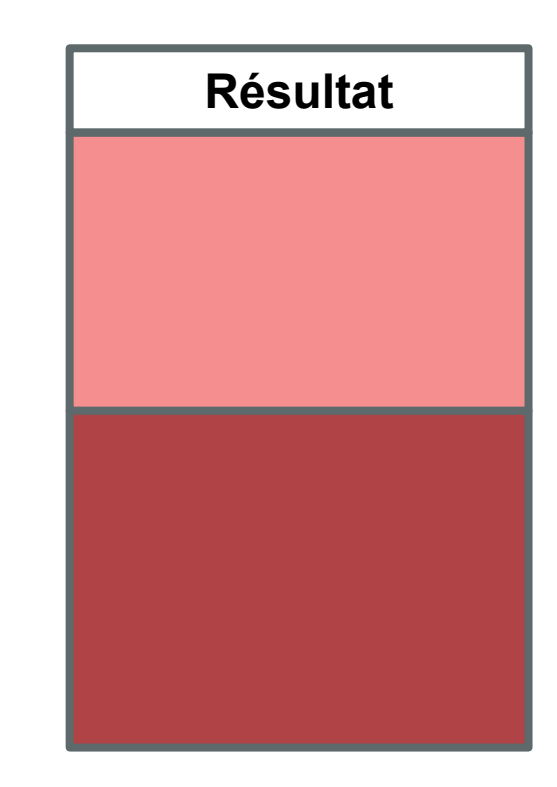

Langage SQL

#### **Introduction au SQL**

*SQL : Structured Query Language*

● Besoin d'un langage standard pour la gestion et la manipulation des BD

Notation utilisée

- Mots clés SQL sont en majuscule et en gras
- [] indique un paramètre optionnel
- {} indique les choix possibles, séparés par des |
- ... indique un paramètre répétitif possible

## **Articulation en plusieurs grandes parties**

- **DDL**: Data Definition Language
	- Création, suppression et modification des tables
	- CREATE, ALTER, DROP
- **DML**: Data Manipulation Language
	- Insertion, suppression et mis à jour des données dans les tables
	- INSERT, UPDATE, DELETE
- DQL : Data Query Language
	- Requêtage (récupération) des données dans les tables
	- SELECT
- DCL/TCL : Data/Transaction Control Language
	- Contrôle des droits (DCL) et des sauvegardes (TCL)
	- GRANT, REVOKE
	- COMMIT, ROLLBACK, SAVEPOINT
	- Pas vu ici

# **DDL**

#### Data Definition Language

Définition des tables

Expression des contraintes d'intégrité

Définition de vues

Suppression des tables

Modification des tables

## **Création de tables**

Les noms de table et d'attribut doivent être sans espace et idéalement sans accent

DEFAULT permet de définir une valeur par défaut

CONSTRAINT permet de donner un nom à la contrainte (d'attribut ou de relation)

```
CREATE TABLE nom_table (
    att type [DEFAULT exp] [[CONSTRAINT ctr] ctr att ...],
    . . . <u>.</u>
    [[CONSTRAINT ctr] ctr_rel] …
);
```
## **Création de tables**

- Quelques types classiques
	- Caractères : VARCHAR2(n), CHAR(n)
	- Numérique : NUMBER, INTEGER (ou INT)
	- Temporel : DATE, TIMESTAMP
- Contraintes d'attributs
	- NOT NULL : interdit l'absence de valeur pour cet attribut
	- PRIMARY KEY : définit un seul attribut comme clé primaire
	- UNIQUE : définit un seul attribut comme clé secondaire
	- REFERENCES table [(attribut)] : définit l'attribut comme clé externe, en indiquant quelle table (et quel attribut si le nom est différent) est pointée
	- CHECK(condition) : définit des contraintes de valeurs sur l'attribut

## **Création de tables**

- Contraintes de relation
	- PRIMARY KEY (att1, …) : définit la clé primaire, qu'elle est simple ou multiple attributs
	- UNIQUE(att1, …) : idem mais pour clé secondaire
	- FOREIGN KEY (att1, ...) REFERENCES tab [(att, ...)]: indique une référence à une table, que celle-ci soit sur un seul ou plusieurs attributs (en indiquant ceux-ci si les noms différent)
	- CHECK(condition) : définit une condition sur un ou plusieurs attributs

#### **Exemples**

```
CREATE TABLE Etudiant (
   NumEt INT NOT NULL PRIMARY KEY,
   Nom VARCHAR2(50),
   Prenom VARCHAR2(50),
   Age INT CHECK(Age > 0),
   NumDep INT REFERENCES DEPARTEMENT
);
CREATE TABLE Departement (
   NumDep INT NOT NULL CONSTRAINT pk_Departement PRIMARY KEY,
   Libelle VARCHAR2(100),
   Site VARCHAR2(100),
   NbPlaces INT CHECK(NbPlaces > 0)
);
```
#### **Création de vues**

Une vue est une table virtuelle, créée à partir d'une requête et qui peut être utilisée comme une table classique

L'intérêt d'une vue est que la requête est exécutée lors de l'appel de celle-ci. Les données dedans sont donc à jour.

CREATE VUE nom\_vue AS requête;

CREATE VUE vue\_etudiant AS SELECT \* FROM ETUDIANT;

## **Suppression de tables**

Il faut faire attention lors de la suppression d'une table, s'il y a des références sur celle-ci. Cela produira par défaut une erreur.

Il existe des mécanismes pour contourner cela, mais l'idéal est de supprimer d'abord les tables qui pointent sur celle-ci ou les références à celle-ci.

DROP TABLE nom\_table;

DROP TABLE ETUDIANT;

#### **Modification de tables**

La première modification possible est d'ajouter ou de modifier un attribut à la table.

La syntaxe à utiliser est la même que pour la création de tables

```
ALTER TABLE nom_table [{ADD | MODIFY}] (
   att type [contraintes]
);
```

```
ALTER TABLE Etudiant ADD (
   Sexe CHAR(1) CHECK(Sexe IN c('H','F'))
);
```
#### **Modification de tables**

On peut aussi vouloir ajouter une contrainte de relation.

La syntaxe à utiliser est la même que pour la création de tables

ALTER TABLE nom\_table ADD [CONSTRAINT nom] contrainte );

ALTER TABLE Etudiant ADD CONSTRAINT ck\_Etudiant\_Age\_inf100 CHECK(Age < 100);

#### **Modification de tables**

Enfin, on peut aussi supprimer des contraintes à la table, surtout si elles sont nommées

```
ALTER TABLE nom_table DROP
    { PRIMARY KEY |
       UNIQUE(att) |
       CONSTRAINT nom_contrainte };
```
ALTER TABLE Etudiant DROP CONSTRAINT ck\_Etudiant\_Age\_inf100;

# **DML**

#### Data Manipulation Language

Insertion Modification Suppression

#### **Insertion de valeurs**

On insère ici une nouvelle ligne à une table. L'insertion est effective si les contraintes de la table sont respectées. On peut ne renseigner que certains attributs.

```
INSERT INTO nom table [(att, ...))]VALUES (exp, …)
);
```

```
INSERT INTO Etudiant 
   VALUES (7, "Bond", "James", 40, 1);
INSERT INTO Etudiant (NumEt, Nom)
   VALUES (1, "Aristote");
```
## **Suppression de valeurs**

La suppression est effective si la ligne n'est référencée nulle part dans une autre table. Les conditions s'écrivent de la même façon que dans le DQL (cf plus loin).

DELETE FROM nom\_table [WHERE condition];

```
DELETE FROM Etudiant;
DELETE FROM Etudiant 
   WHERE NumEt = 1;
```
#### **Modification de valeurs**

La mise à jour peut concerner toutes les lignes, où quelques unes seulement (voire une seule).

```
UPDATE nom_table 
   SET attribut = expression
    [WHERE condition];
```

```
UPDATE Etudiant
   SET Age = Age + 1;
UPDATE Etudiant
   SET Age = 2404WHERE NumEt = 1;
```
# **DQL**

Data Query Language

Interrogation du contenu

Sûrement la partie la plus importante dans le SQL pour un spécialiste de la data

#### **Notations**

- Nom d'attribut : Table.Attribut
	- Table pouvant être omis si aucune ambiguïté
- Opérateurs arithmétiques classiques :  $+ * / ( )$
- Concaténation de chaînes : exp || exp
- Opérateurs de comparaison
	- $\circ$  Classiques : exp  $\{ = | \diamond \rangle | \diamond | \diamond = | \rangle$  exp
	- Combinaison : exp { AND | OR } exp
	- Négation : NOT exp
	- Par rapport à une liste : IN (exp, …)
	- Par rapport à un intervalle : BETWEEN exp AND exp
	- Par rapport à un format : LIKE "format"
		- : un et un seul caractère
		- % : une suite de caractères quelconques (éventuellement nulle)

#### **Interrogation de contenu**

La requête renvoie le résultat, sans le stocker dans la base

```
SELECT exp, …
   [FROM table, … ]
   [WHERE condition];
```

```
SELECT DATE("now");
SELECT *
   FROM Etudiant;
```
#### **Ordre et limitation**

- ORDER BY : tri du résultat sur un ou plusieurs attributs
	- ascendant par défaut
	- ajout de DESC après un attribut pour indiquer l'ordre décroissant pour celui-ci
- LIMIT : ne renvoie que les n premières lignes
	- Toujours en dernier
- La combinaison permet donc de faire des TOPn, très prisés en entreprise
	- à connaître donc

```
SELECT exp, …
   [FROM table, … ]
    [ORDER BY att [DESC], …]
    [LIMIT n];
```

```
SELECT *
   FROM Etudiant
   ORDER BY Age DESC, Nom, Prenom
   LIMIT 100;
```
De l'algèbre relationnelle au langage SQL

#### **Restriction**

Sélection de certaines lignes de la table, selon une ou plusieurs conditions

SELECT \* FROM table WHERE condition;

SELECT \* FROM Etudiant WHERE Age  $> 20$ ;

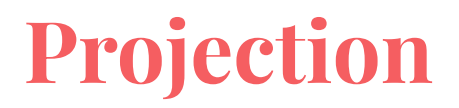

Sélection de certaines colonnes de la table.

Attention aux doublons ainsi créés : on peut les supprimer avec DISTINCT

```
SELECT [{DISTINCT | ALL}] attribut, …
   FROM table;
```

```
SELECT Nom
   FROM Etudiant;
SELECT DISTINCT Sexe
   FROM Etudiant;
```
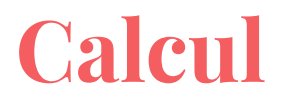

Ajout d'une nouvelle colonne, résultant d'un calcul (ou expression) sur un ou plusieurs autres attributs (fait sur chaque ligne)

Il est possible de renommer le résultat avec AS

SELECT ..., expression [AS alias] FROM table;

SELECT Nom, Prenom, Age, 2020 - Age AS AnneeNaissance FROM Etudiant;

## **Calcul d'agrégat simple**

Calcul d'une statistique basique (principalement dénombrement, somme, moyenne, minimum, maximum) sur l'ensemble des lignes

Fonctions existantes : COUNT(), SUM(), AVG(), MIN(), MAX(), …

SELECT …, fct(att) [AS alias] FROM table;

SELECT COUNT(\*) FROM Etudiant;

- COUNT<sup>(\*)</sup>
	- Compte toutes les lignes
- COUNT(attribut)
	- Compte toutes les valeurs non nulles de cet attribut
- COUNT(DISTINCT attribut)
	- Compte toutes les valeurs distinctes de cet attribut

## **Calcul d'agrégat selon un critère**

Calcul de la statistique pour chaque groupe créé par une modalité d'un attribut (ou d'un ensemble de modalités pour un ensemble d'attributs)

Les attributs listés dans le SELECT doivent être identiques à ceux listés dans le GROUP BY

SELECT liste, fct(att) [AS alias] FROM table GROUP BY liste ;

SELECT Sexe, COUNT(\*) FROM Etudiant GROUP BY Sexe;

## **Restriction d'agrégat**

On souhaite ne sélectionner que certaines modalités selon le résultat du calcul de la statistique

Il est impossible de la faire dans le WHERE dans ce cas

SELECT liste, fct(att) [AS alias] FROM table GROUP BY liste HAVING condition;

SELECT Age, COUNT(\*) FROM Etudiant GROUP BY Age HAVING COUNT $(*)$  > 10;

## **Jointure naturelle**

L'idée d'une jointure est donc de récupérer les informations d'une table B pour les "coller" à une table A, en liant les 2 tables selon un attribut ayant les mêmes valeurs (n'ayant pas forcément pas le même nom - et éventuellement sur plusieurs attributs)

La jointure naturelle se fait sur des attributs ayant exactement les mêmes noms

SELECT FROM tableA NATURAL JOIN tableB;

SELECT \* FROM Etudiant NATURAL JOIN Departement;

#### **Jointure interne**

La jointure interne se fait sur des attributs ayant exactement des noms différents

Il faut noter que pour cette jointure (ainsi que la jointure naturelle), le résultat contient les lignes présentes dans les 2 tables

```
SELECT …
   FROM tableA INNER JOIN tableB
       ON condition;
```
SELECT \* FROM Etudiant INNER JOIN Departement ON Etudiant.NumDep = Departement.NumDep;

#### **Jointure externe**

La jointure externe permet de garder les lignes de la table A (pour jointure gauche), ou de la table B (pour jointure droite) ou les deux (pour jointure complète), non présentes dans l'autre table

SELECT … FROM tableA {LEFT | RIGHT | FULL } [OUTER] JOIN tableB ON condition;

SELECT \* FROM Etudiant LEFT OUTER JOIN Departement ON Etudiant.NumDep = Departement.NumDep;

## **Jointure "à la main"**

On peut aussi faire les jointures internes "à la main", i.e. faire les restrictions dans le WHERE et lister toutes les tables dans le FROM

SELECT … FROM tableA , tableB WHERE condition;

SELECT \* FROM Etudiant, Departement WHERE Etudiant.NumDep = Departement.NumDep;

L'une ou l'autre des jointures donnent le même résultat, le choix dépendant des habitudes de l'entreprise ou du développeur souvent

#### **Opération ensembliste**

Ceci correspond à l'union, l'intersection et la différence

```
requêteA
UNION [ALL] | INTERSECT | EXCEPT
requêteB;
```

```
SELECT *
   FROM Etudiant
   WHERE Age > 18INTERSECT
SELECT *
   FROM Etudiant
   WHERE Sexe = H'';
```
Les 2 requêtes doivent retourner strictement les mêmes colonnes

#### **Division**

On cherche ici dans une requête des lignes pour lesquelles ils existent (ou non) un résultat obtenue dans une sous-requête

```
SELECT …
   FROM TableA
   WHERE [NOT] EXISTS (sous-requête incluant TableA);
```

```
SELECT *
   FROM Departement
   WHERE EXISTS (SELECT *
                      FROM Etudiant
                      WHERE NumDep = Departement.NumDep);
```